The objective of Professor Manuel Monge's research is to further improve the methods of localizing micro devices. By refining the use of magnetic fields, micro devices can be controlled with extreme precision, further expanding their ability to treat and diagnose human disease. The objective of this project is to generate a gradient magnetic field in one direction, based on the structure of the helmholtz coil. The coil will be simulated in MATLAB, then 3D modeled in ANSYS for more precise results. These results would be helpful to Professor Monge's research for refining the magnetic field in one axis.

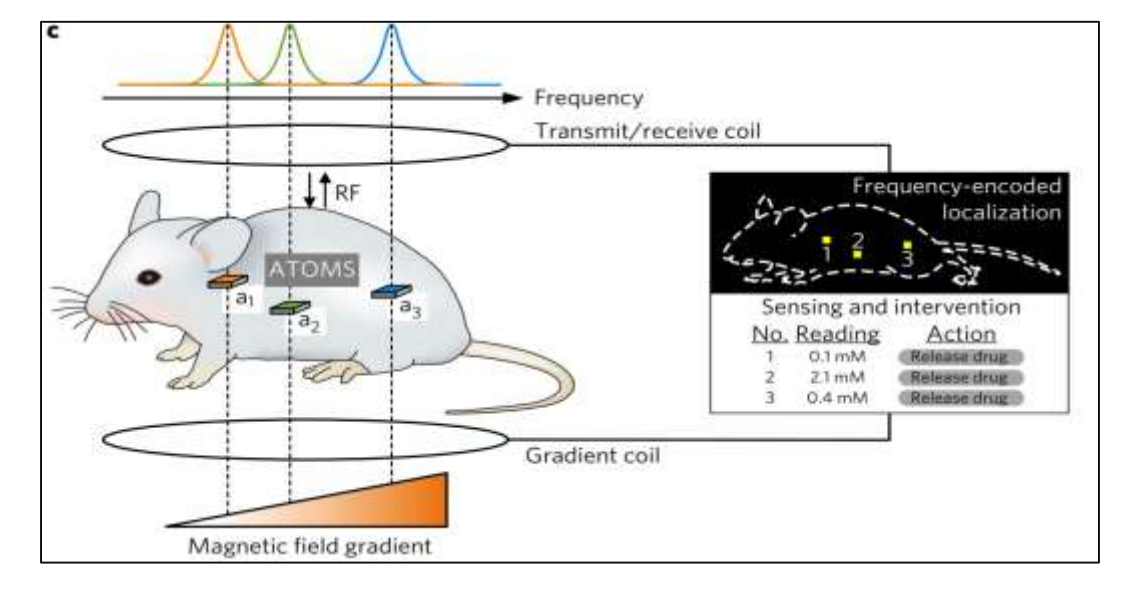

Next year I plan on taking Computer science and calculus to further improve my understanding of softwares such as MATLAB and its equations. Eventually I plan on majoring in electrical engineering. Until then I will further improve my understanding of physics so I can apply that knowledge to future courses.

I would like to thank Professor Manuel Monge for allowing me to participate in his lab. I would also like to thank my mentor Hongxiang Gao for his patience when teaching me about a new concept. I would also like to thank Dr. Katie Mills for this special opportunity. FInally, thanks to Monica Lopez, my center mentor Masae Yamanaka and my parents for their support.

Micro medical devices have proven to be useful when it involves the treatment and diagnosis of human disease, however, methods of localization such as radio frequency or magnetic fields are flawed in their ability to precisely determine their location and communicate with them. By following principles of the nuclear magnetic renaissance, and designing micro devices whose output frequency shifts with the magnetic field, it's hypothesized that this method of localization will be an improvement, allowing for accurate controlling, and advanced precision.

SHINE introduced me to a topic I knew very little about, yet helped me understand the importance of my STEM coursework. In this project, I applied my prior programming knowledge and 3D modeling skills to understand linear currents. SHINE has also taught me about programs I was not familiar with such as Matlab and ANSYS. SHINE has given me the opportunity to use what I had learned in the classroom while also introducing me to new subjects.

# **Next Steps**

# **Acknowledgements**

## **Objective & Impact of Prof. Manuel Monge's Research**

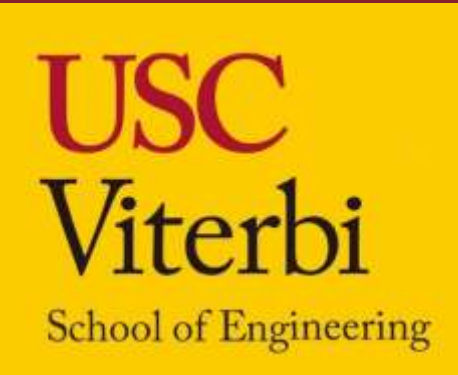

# **Localization of Micro Devices Based on Gradient and Magnetic field Irving Romero - [cuitlahuacromero04@gmail.com](mailto:cuitlahuacromero04@gmail.com) SHINE Lab**

**Boyle Heights STEM Magnet, Class of 2022 USC Viterbi Ming Hsieh Department of Electrical and Computer Engineering, SHINE 2021**

### **MATLAB**

First step was to simulate a linear magnetic field through a model of a helmholtz coil.

### **Ansys**

Through ANSYS, I was able to create a more precise model of the helmholtz coil. This software allowed me to calculate values from within the linear field, and plot them on a graph.

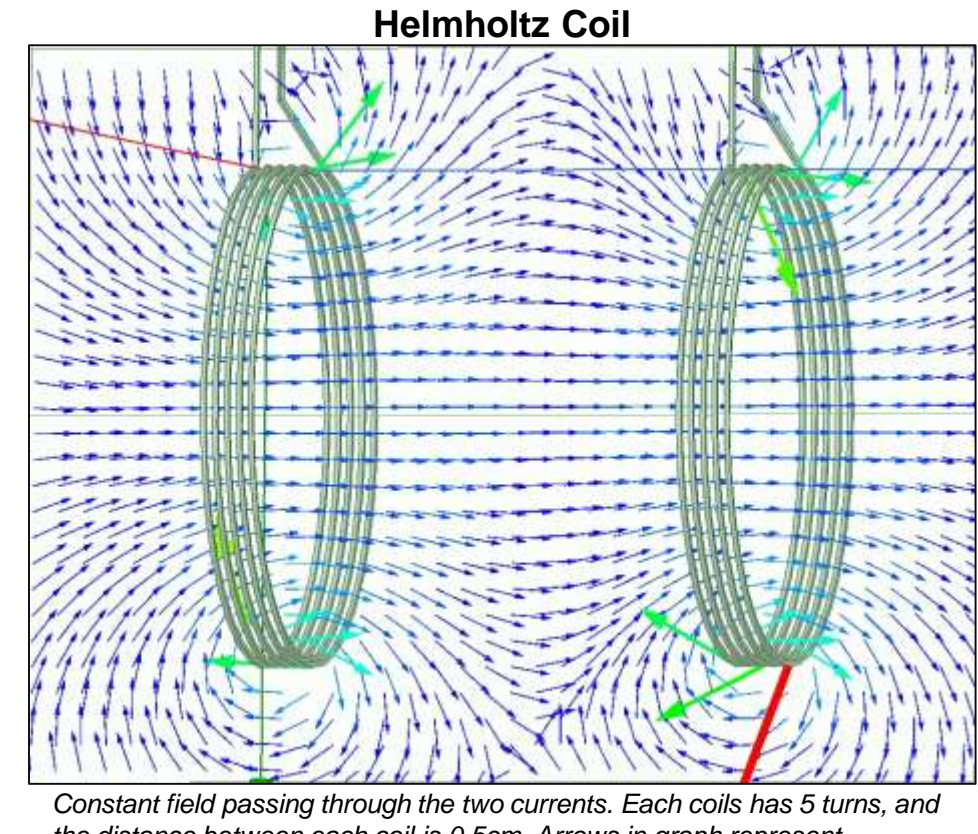

*the distance between each coil is 0.5cm. Arrows in graph represent magnetic field vector.* 

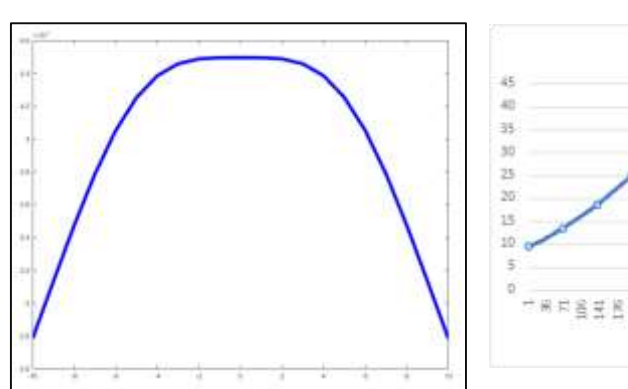

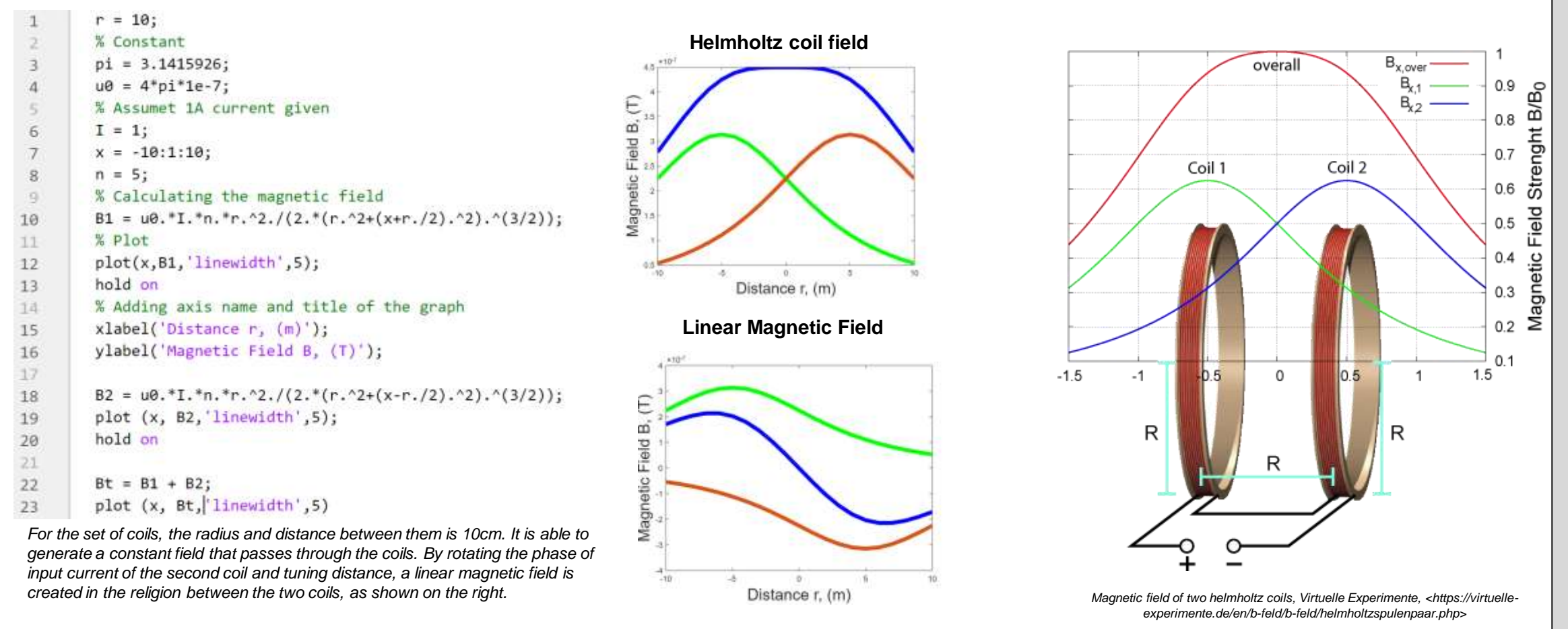

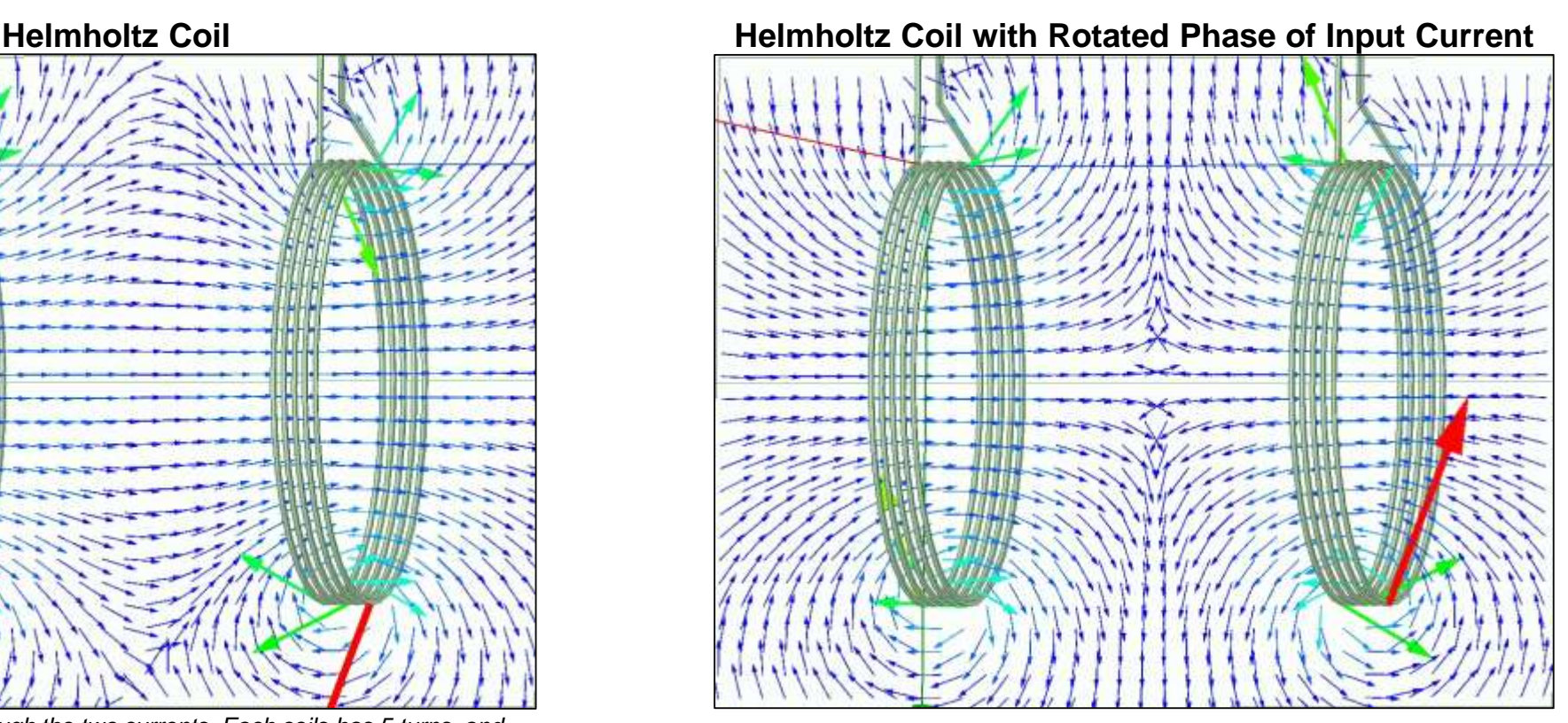

*As modeled through MATLAB, rotating the phase of input current for the second coil allows for a linear magnetic field in the region between the two coils.*

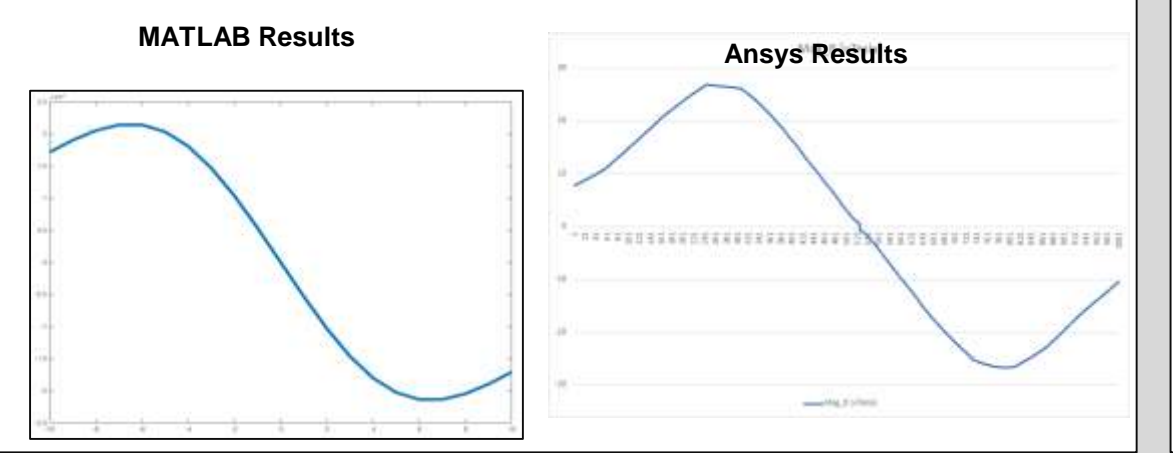

*Monge, Manuel, et al. "Localization of microscale devices in vivo using addressable transmitters operated as magnetic spins." Nature biomedical engineering 1.9 (2017): 736-744*

**MATLAB Results**

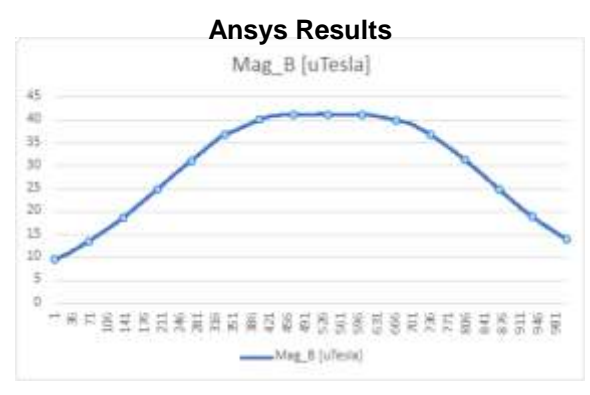

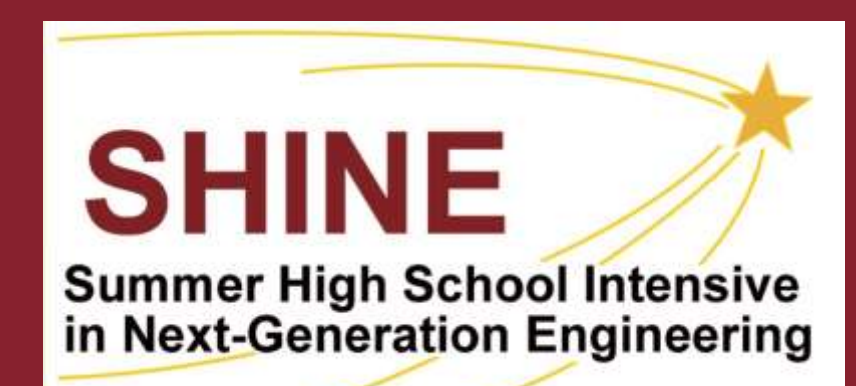

# **Introduction COULD COULD INTERFALL COULD INTERFALL COULD INTO A Skills Learned <b>COULD INTERFALL COULD INTERFALL COULD INTERFALL COULD INTERFALL COULD INTERFALL COULD INTERFALL COULD INTERFALL COULD INTERFALL COULD INTER**